**Name:** 

**Enrolment No:**

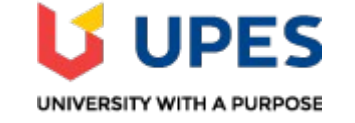

### **UNIVERSITY OF PETROLEUM AND ENERGY STUDIES End Semester Examination, May 2019**

**Course:** Mobile Technology for Banking Industry **Semester:**  $6^{\text{th}}$ **Program:** B.TECH CSE (BFSI) Time 03 hrs. **Course Code:** CSIB-415 **Max. Marks: 100** 

# **Instructions: All questions are compulsory.**

 **In Question 9 & 11 internal choices are given to attempt any one.**

# **SECTION A**

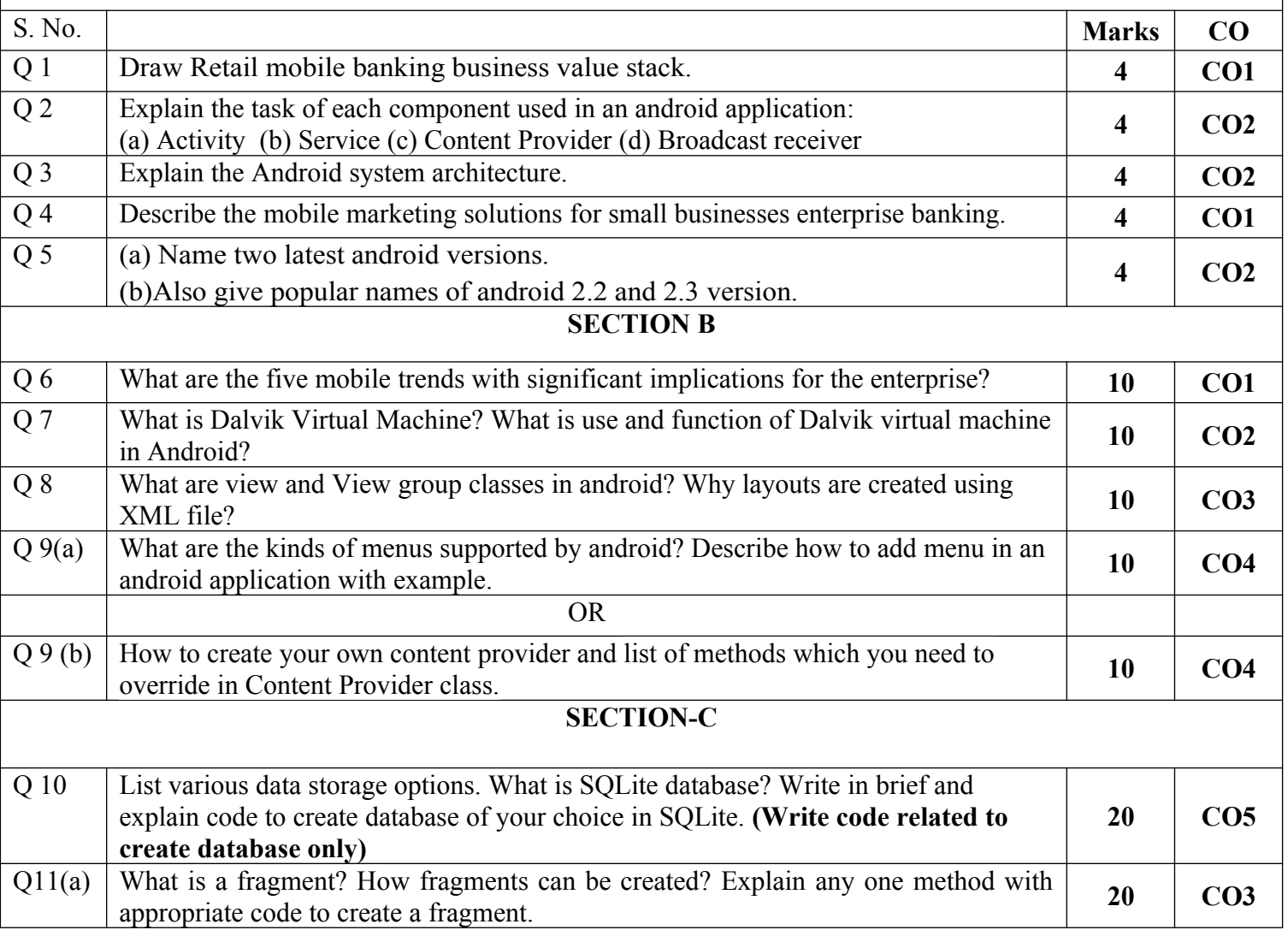

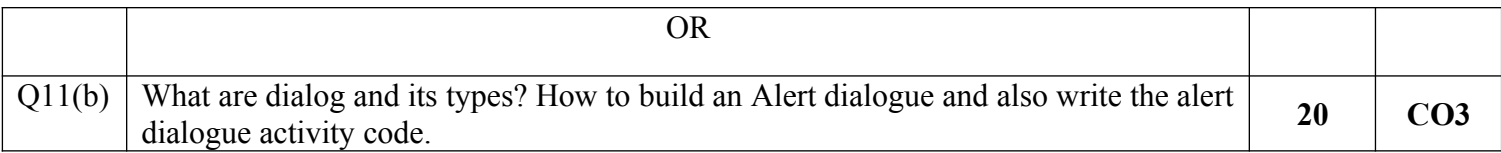

**Name:** 

**Enrolment No:**

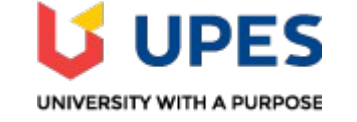

### **UNIVERSITY OF PETROLEUM AND ENERGY STUDIES End Semester Examination, May 2019**

**Course:** Mobile Technology for Banking Industry **Semester:**  $6^{\text{th}}$ **Program:** B.TECH CSE (BFSI) Time 03 hrs. **Course Code:** CSIB-415 **Max. Marks: 100** 

# **Instructions: All questions are compulsory.**

 **In Question 9 & 10 internal choices are given to attempt any one.**

# **SECTION A**

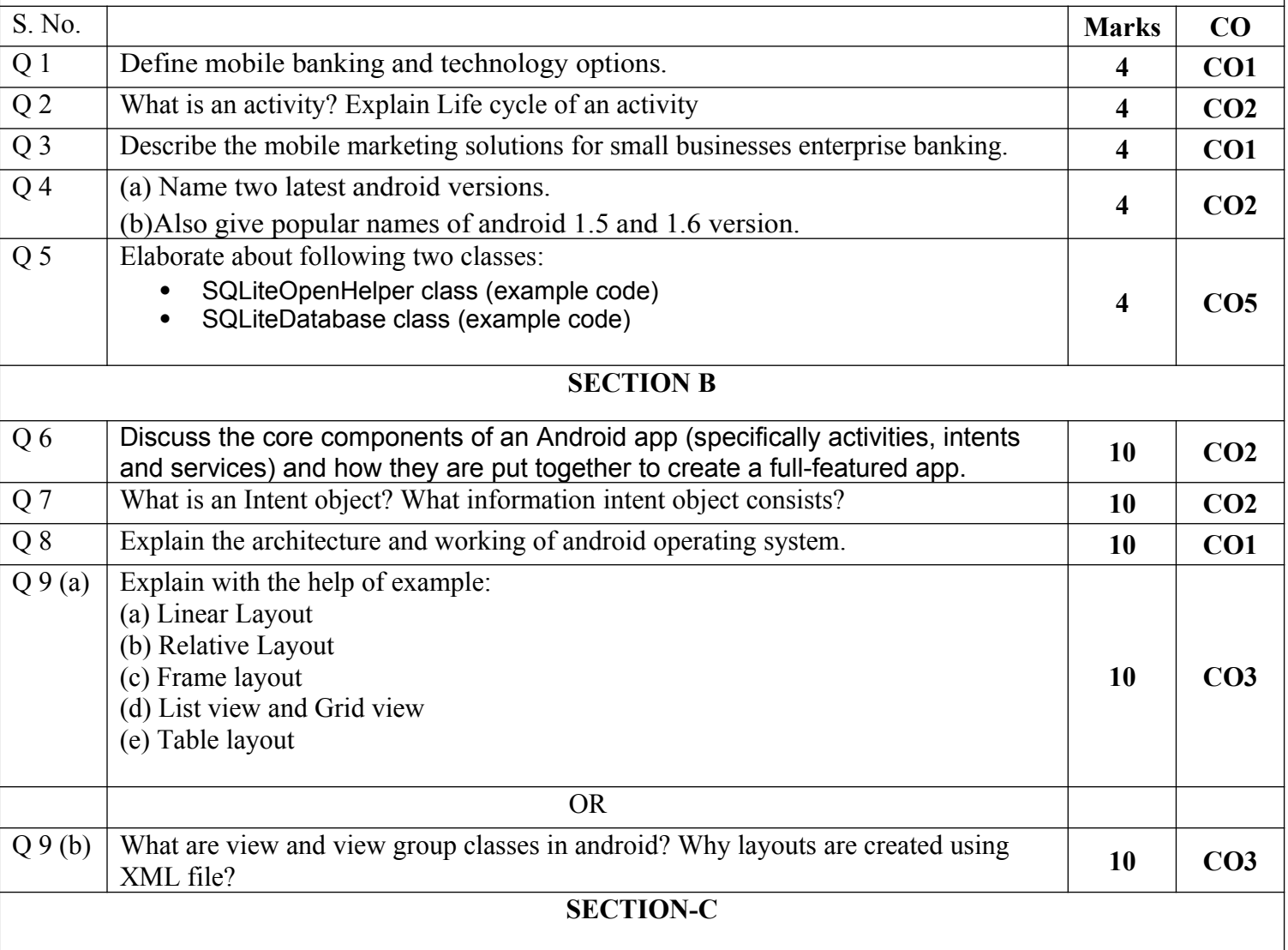

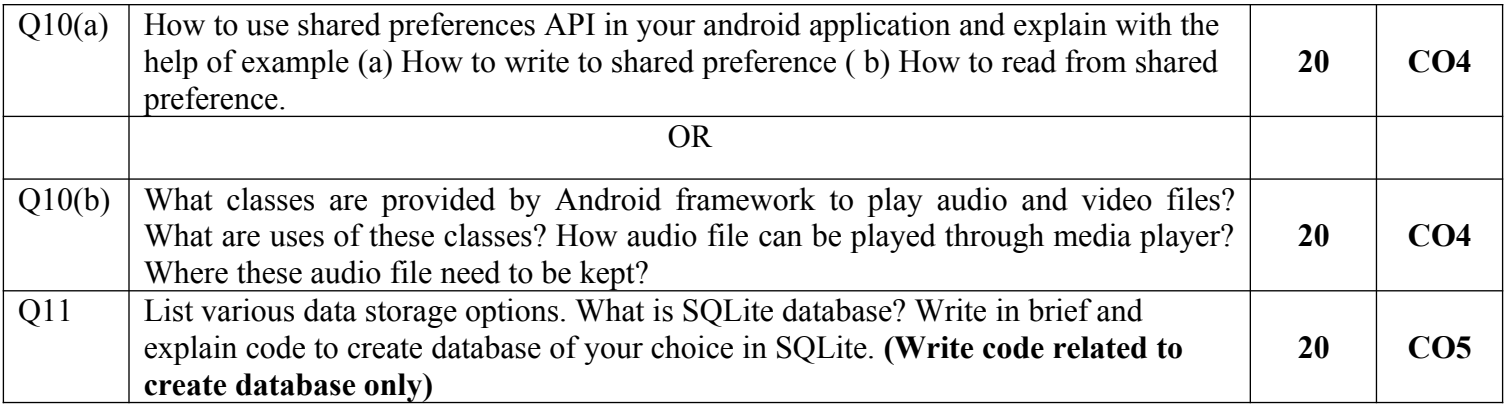